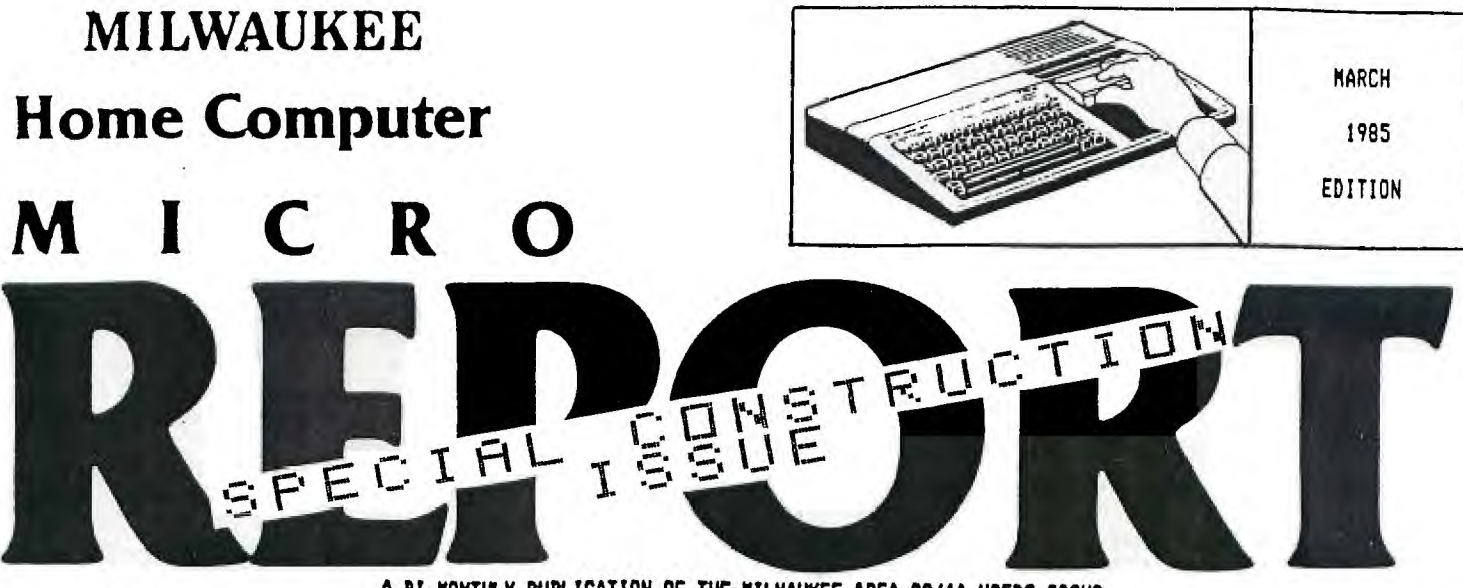

**A BI-MONTHLY PUBLICATION OF THE MILWAUKEE AREA 99/4A USERS GROUP** 

# USER <u>FRAU</u> N E 10 :E;

**MEETINGS, STORIES, AND MORE .. .** 

**In this issue of MICRO REPORT, we will attempt to give all of you electrical experimenters some projects for peripherals on your TI.** 

**But first, we need to give you a quick review of all of the happenings at the January and February Milwaukee Area TI 99/4A User meetings ( particularly for those of you that had to miss them).** 

**In January, the Group got their chance to use their new TI system for the first time. Two demonstrations were given-First, Gene Olig gave a lengthy 'show and tell' presentation on the use and creation of sprites. His demo included a good**  handout, handy for future programming reference. Next-George **Kasica gave an informative look at the world of modems, and in particular, how to utilize a database. George 'logged on' to Compuserve and gave a quick run through some of the menus on the system. Attendance at this meeting, and a large turnout for membership renewals seemed to show that interest in our TI computer is very high. It was also quite obvious that having demonstrations at our meetings perks the interest of the majority of the Group. Our System looks like a wise investment on behalf of everyone.** 

**At the meeting, the Group also elected new officers, of which a new list of names and phone numbers are printed here in the Milwaukee Micro Report.** 

**The February meeting included a discussion of the policies surrounding the useage of disks and cartridges from our Library. Membership cards will be held, along with a 'mall deposit, for members who wish to use the Group's cartridges. A very small copying fee was instituted for the Disk Library programs. In addition, Peter Radike gave a demonstration of a Tax Deduction Filer program that originated from Home Computer Magazine.** 

**Newly elected President Jerry Trinkl presided over the 'February meeting, and advised members that we intend to keep up the demonstrations at all of our meetings, but in order** 

**to do this, we will need people to continue to volunteer and sign up on our 'demo sheet'. It has become quite obvious to everyone that these types of presentations are very popular, and draw a great interest in our meetings. CONSIDER SHARING YOUR EXPERIENCES ON A PIECE OF HARDWARE OR SOFTWARE WITH THE OTHER GROUP MEMBERS.** 

 $850$ 

## COMR-W-SERVE TUTÖRÎÄC.

**CompuServe: Consumer Information Service** 

**USING THE HOME SERVICES SECTION** 

**By George Kasica** 

**In this second installment of the series on CompuServe, I will describe some of the features of the Home Services Section. In this section there are many useful and interesting areas to look at.** 

In order to get to the Home Services Section you must type **60 HOM-1 at any ! prompt. There will be a short pause and then you will see a menu similar to the one in Figure 1. It may be slightly diffrent since the network is constantly changing and expanding in all areas. Well, now to the menu and what it offers for you.** 

**In the first area you can see News/Weather/Sports as a choice. In this option you get to another menu that will allow you to access several daily papers from around the country, as well as the AP Videotex News wire, and AP Sports Wire. These two wire services are updated hourly with the very latest news from all sources, both national and international. Also in this area you will find the NOAA(National Oceanic and Atmospheric Administration)Weather Wire. In this sub-menu you are able to access any of over 760 weather service stations around the country and in other foreign cities like San Juan Puerto Rico. These stations are identified by three letter codes for the specific foreciets(for example Milwaukee is identified by the three letters MKE), and for just a state or area forecast you can type the two letter postal abbreviation for the state(for Wisconsin you would tvoe WI). These forecasts are put out** 

**CONTIN2ED ON PAGE 2** 

### MILWAUKEE HOME COMPUTER MICRO REPORT

Milwaukee Home Computer MICRO REPORT is published bimonthly by the Milwaukee Area 99/4A Users Group, located at 2007 N 71ST Street, Wauwatosa, WI 53213. The Milwaukee Area 99/4A Users Group is an association of individuals with the same interest in using, programming, and enjoying their Texas Instruments 99/4A Home Computers. This Users Group is not affiliated with Texas Instruments, nor any other commercial companies or organizations.

Opinions expressed by authors of articles, reviews, or columns do not necessarily reflect those of Milwaukee Home Computer MICRO REPORT. The Editors of this publication reserve all rights to edit or change the original content of articles, columns, reviews, advertisements, endorsements, or other material printed within Milwaukee Home Computer Micro REPORT. ALL the items submitted (except tapes or diskettes) will become full property of this publication. The Milwaukee . Micro Report is not responsible for the accuracy of information contained in these pages.

#### MEMBERSHIP INFORMATION

Membership to the Milwaukee Area 99/4A Users Group is open to anyone who is interested in using and/or programming the Texas Instruments 99/4A Home Comouter, and is willing to share his/her fellowship with other members. Annual dues for Individuals - **Ileitt,** Family membership - 115.00 . This fee helps to defray the expense of the publication of this newsletter and provide a library to members for their enjoyment.

#### MEETING INFORMATION

Meetings of the Milwaukee Area 99/4A Users Group are held on the SECOND SATURDAY each month in the lower level of Wauwatosa Savings and Loan, located at 7500 W. State Street in Wauwatosa, Wisconsin. Meeting times are from about 1:00 PM to 4100 PM, depending on the content of the meeting for each particular month. Users are encouraged to bring their computers and/or related hardware and software to any of the meetings to assist members in utilizing their own equipment.

> . USER GROUP OFFICERS: PRESIDENT - Jerry Trinkl (327-0170)

VICE-PRESIDENT - Milton Giessen (251-2864)

TREASURER - George,Kasica (321-7558)

CORRESPONDENCE SECRETARY - Gene Hitz (453-0499)

RECORDING SECRETARY - Jim Steinhart (475-9028)

GROUP LIBRARIANS (DISK)- Steve Sanders (274-4793) (4PM-11PM)

**(CASS)-** Fred Pabian (327-3618)

NEWSLETTER CO-EDITORS - Peter Radike (282-2158)

Gary Pichler (355-2051) CONTINUED FROM PAGE 1,

usually 4 times daily. There are also features for other types of weather(sports, skiing, severe storms, etc.) that could prove to be useful if you are travelling or going to be skiing.

The second section is called the Reference Library, and it contains **an** on-line encyclopedia where you can look up anyone of over 15,000 separate articles. This section is constantly changing, so no procedure can be given. There are however numerous help menus that can be gotten in most parts of the **CIS** network **just** by typing H at any ! prompt.

The third section of CompuServe, Communications, contains the EasyPlex electronic mail system which has just been in use since January 22. It replaces the old EMAIL system. In EasyPlex, you can send mail to anyone as long as you know their user ID number. As an added feature for those of us with poor memories,(or that loose those inportant little scraps of paper) the EasyPlex system has an Address-book feature where you can store the names and ID numbers of the people you most frequently write to. Also in this section is the famous CIS CB Network. On this network, you can carry on real time conversations by typing back and forth with others on the system all over the country(just like chatting with a SYSOP on one of the local boards), In the CB section you can pick your own handle, and also one of over 40 channels on either CB Band A or CB Band B.

The fourth section, Home Shopping/Banking, is the area where you can conduct on-line shopping through any one of over 260 diffrent stores including Sears, Penny's, Waldenbooks, B. Dalton Books, numerous computer software dealers, record companies for your favorite record lables, and hundreds of other stores. Also here you can do electronic banking if you belong to some of the larger banks in the country. That list is currently being updated so there is no current information.

#### FIGURE 1

C.1;1HE2JCompuServeC1;70NRage HOM-1

1HHOMF SERVICES

- 1 News/Weather/Sports
- 2 Reference Library
- Communications
- 4 Home Shopping/Banking
- 5 Discussion Forums
- 6 Games
- 7 Education
- 8 Home Management
- 9 Travel
- to Entertainment

E19x1HEJLast menu page. Key digit or M for previous menu. [19:30H!

The fifth section, the Discussion Forums section is an area that offers the users of CIS a' place to discuss their interests or hobbies with others. In it you can find areas ofdiscussion and debate ranging from Cooking to Politics. Currently there are over 600 discussion topics available, so there should be nop trouble finding one or more that suit your interests or hobbies.

The sixth section, Games, is just what it appears to be, numerous on-line games such as an interactive game played with others on-line. One of the most popular is called Mega-Wars-III, Also here are the entire Scott Adams adventure series, and many others. Also there are on-line chess games both against another player or the computer. Role-playing games are also popular and constantly being added to the section.

Section number seven, Education, is an area where you can look up infomation in 6rolier's Academic American Encyclopedia, or take the College Board Exam. You can also use interactive programs like a personality analysis or biorythm program in **the Multiple Choice area. There are also** 

**CONTINUED ON PAGE 3** 

 $\overline{1}$ 

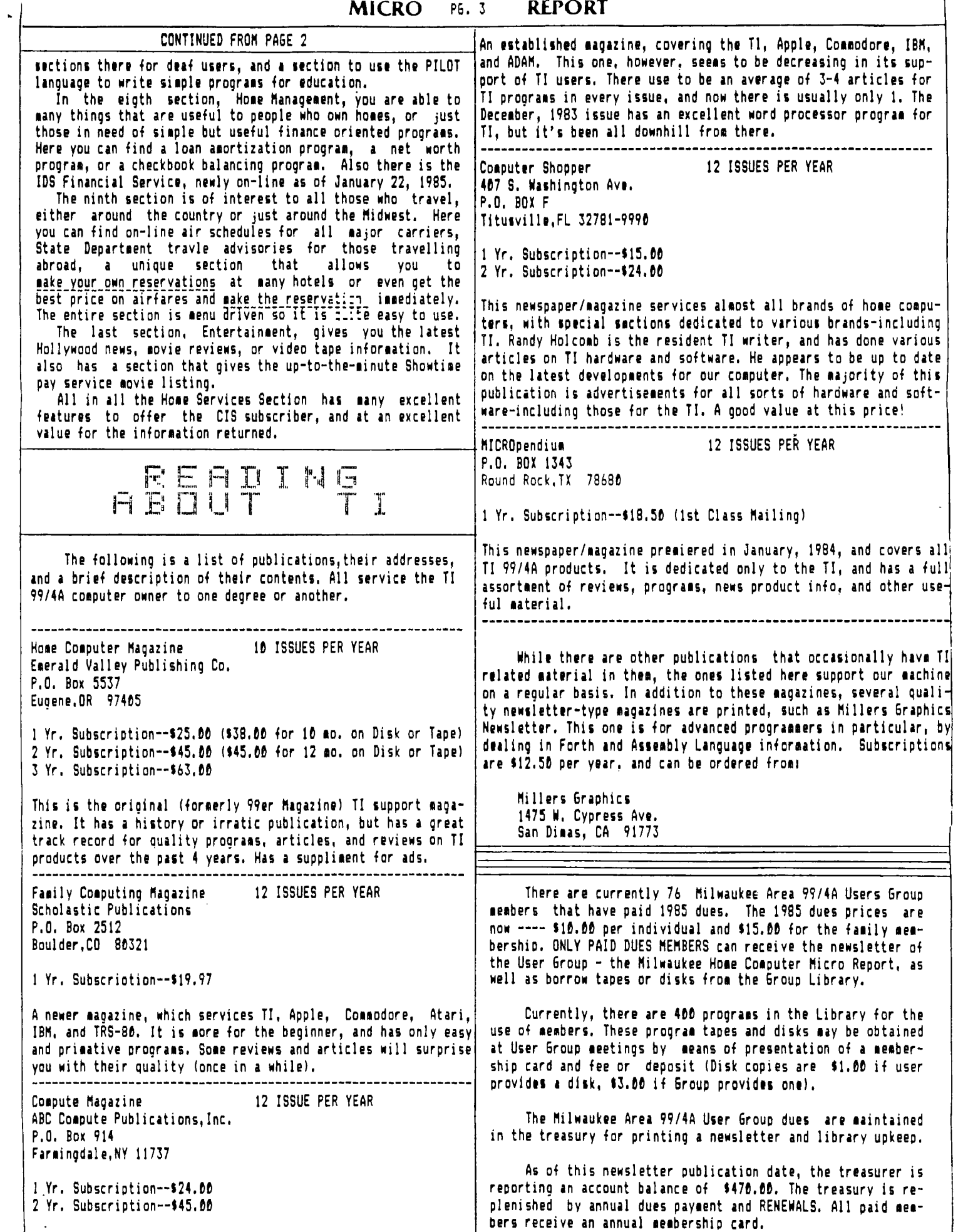

**Here is a nifty project for the experimenter. Do you have a lot of software that is configured for RS232 yet you have a parallel printer? Well, this little gizmo will output on the serial port making the computer think**  is talking to the RS232 and then on this **external circuit all the data is converted to parallel for the parallel printer requirements. This circuit produces a**  CENTRONICS compatible interface.

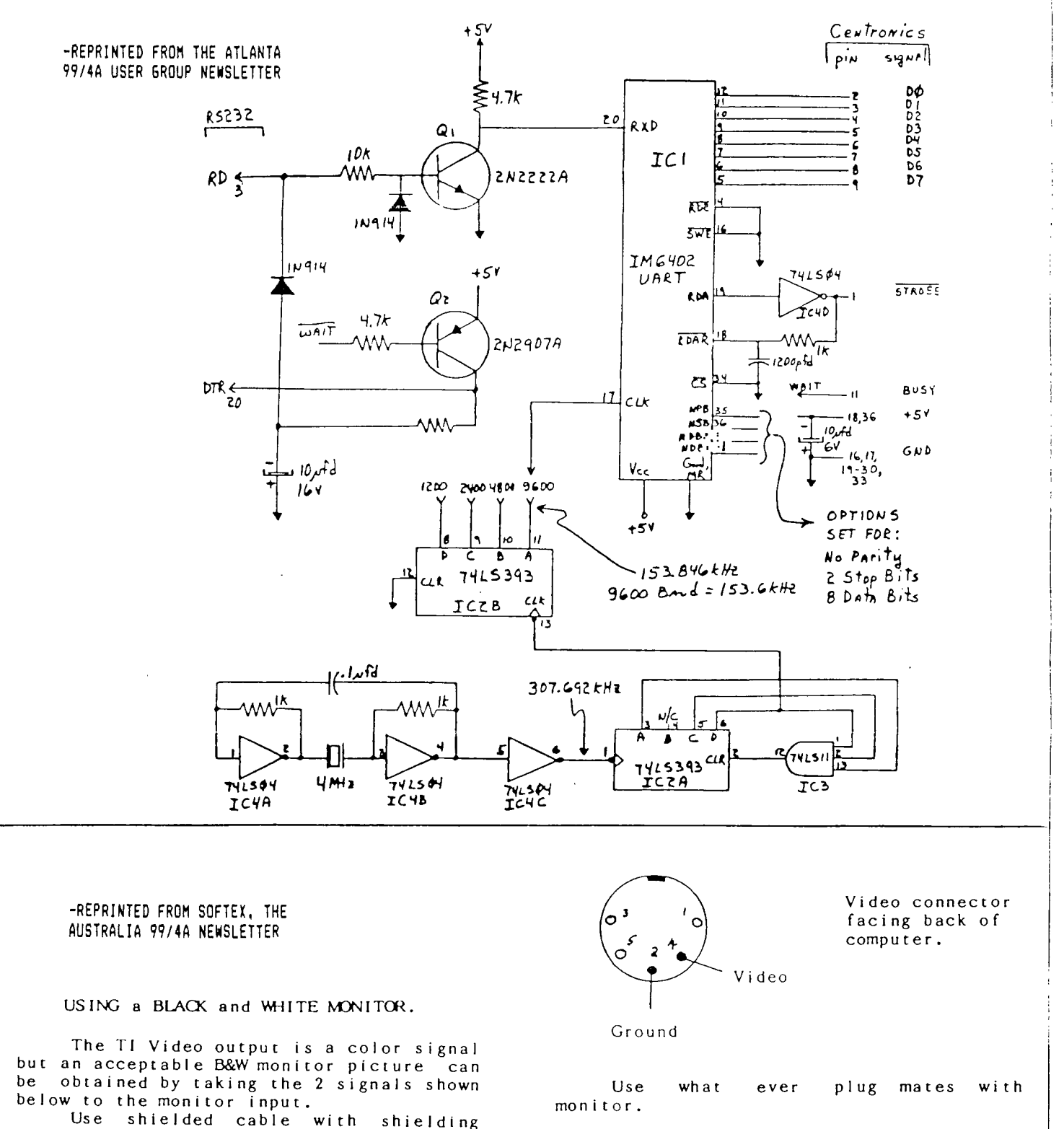

braid connected to the Ground pin.

### 18 R. F (R. T. C. L. C. C. L. K. K

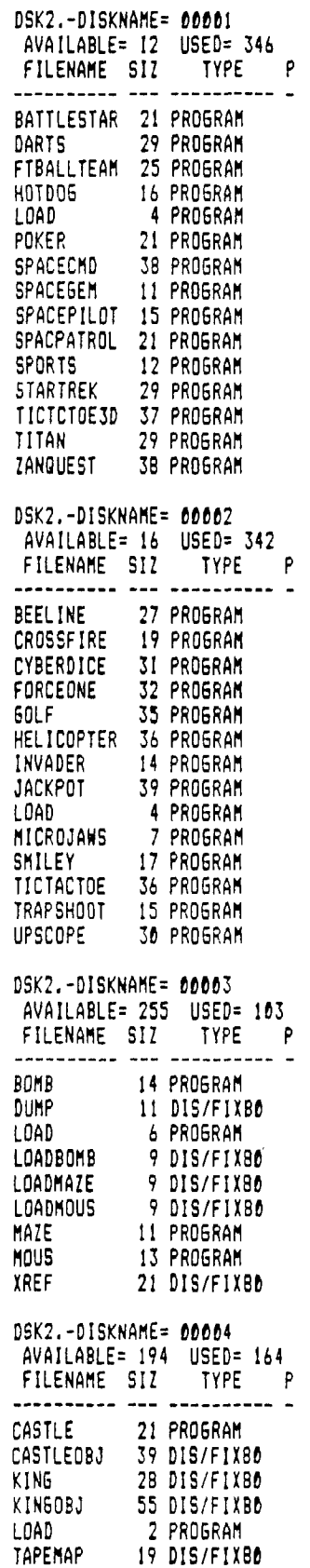

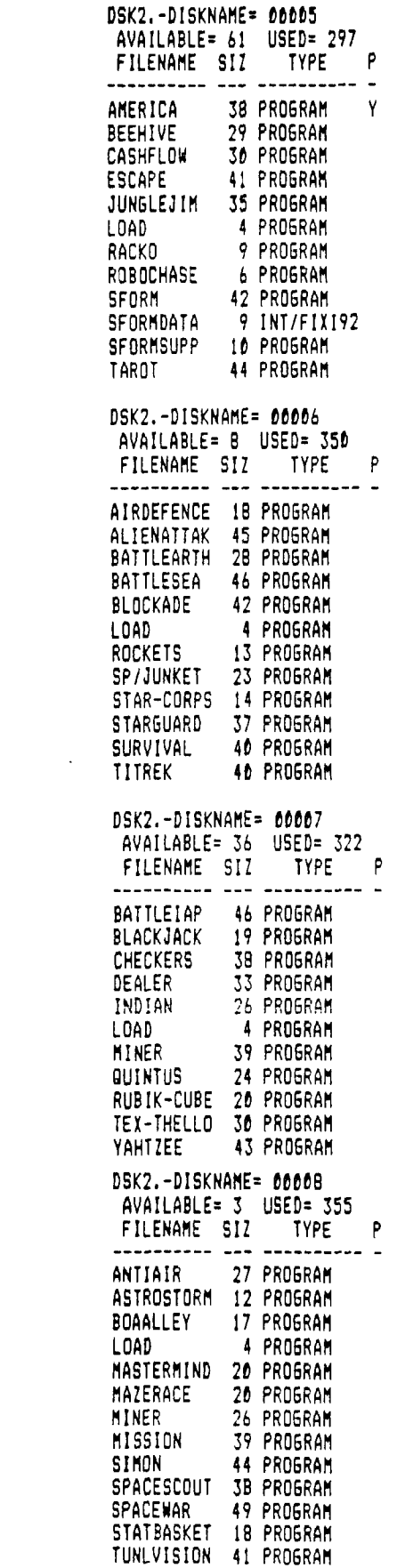

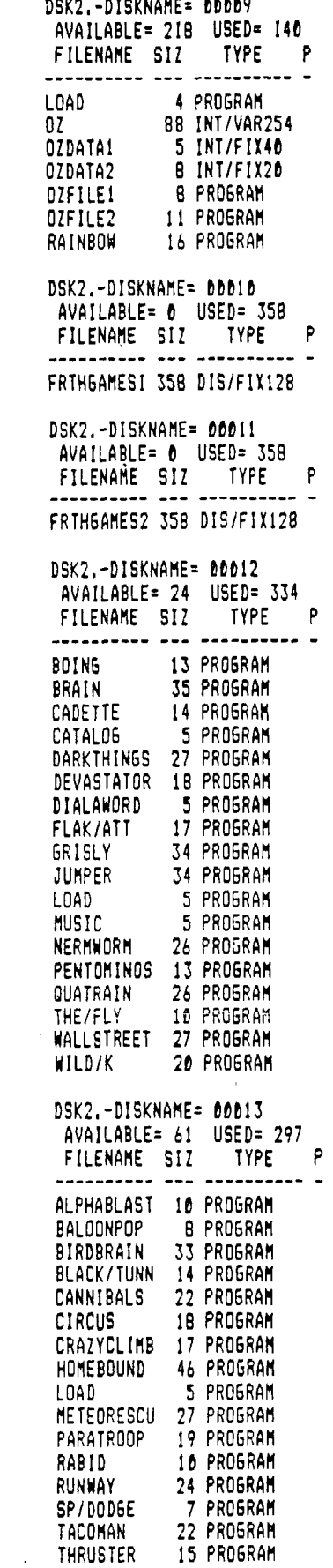

CONTINUED ON PAGE 6

**DSK2.-DISKNAME= 00026 AVAILABLE= 3 USED= 355 FILENAME SIZ TYPE** ---------- --- --*-*------- -**AMERICA 15 PROGRAM CANON B PROGRAM DOREMESON6 25 PROGRAM GLENDYBURK 46 PROGRAM GREEN/V&F 69 INT/VAR254 LOAD 19 PROGRAM PUFF/FILE 12 INT/VAR80 PUFFDRAGON 63 INT/VAR254 TRAINLOVER 55 INT/VAR254 YESTERDAY 43 PROGRAM DSK2.-DISKNAME= 00027 AVAILABLE= 67 USED= 291 FILENAME SIZ TYPE P**  BOAT - SONG **27 PROGRAM DUSTINWIND 14 PROGRAM LOAD 3 PROGRAM LONG&WROAD 19 PROGRAM MAINSCREEN 17 PROGRAM ORGAN 38 PROGRAM PUPPY-TOWN 34 PROGRAM R-BOOGIE 17 PROGRAM THRILLER 70 INT/VAR254 VENUS** 26 PROGRAM<br>W-BOOGIE 26 PROGRAM **W-BOOGIE 26 PROGRAM DSK2.-DISKNAME= 00028 AVAILABLE= 313 USED= 45 FILENAME SIZ TYPE P**  \_\_\_\_\_\_\_\_\_ **MUSIC 6 DIS/FIX80 MUSICSAVE 39 PROGRAM DSK2.-DISKNAME= 00029 AVAILABLE= 44 USED= 314 FILENAME SIZ TYPE P ANTHEM 14 PROGRAM Y BESTFILE 12 DIS/VAR80 BISMARCH 12 PROGRAM Y BUTYOUKNOW 22 PROGRAM Y CANT/HELP 12 PROGRAM Y COOL/WATER 16 PROGRAM COULD/I 22 PROGRAM Y DOVE 20 PROGRAM ENDING** 6 PROGRAM Y<br>GREEN 14 PROGRAM Y **GREEN 14 PROGRAM Y HALLELUJAH 20 PROGRAM Y HOUSTON 29 PROGRAM Y LOAD 12 PROGRAM Y LOOKN4LOVE 35 PROGRAM Y MANDY 14 PROGRAM Y PRAYER 34 PROGRAM Y 20 PROGRAM DSK2.-DISKNAME= 00030 AVAILABLE= 24 USED= 334 FILENAME SIZ TYPE P ABIDE 9 PROGRAM Y ASSURANCE 12 PROGRAM Y CHILDREN 14 PROGRAM Y CLOSERWALK 10 PROGRAM Y** 

**COMMENTS 8 PROGRAM Y** 

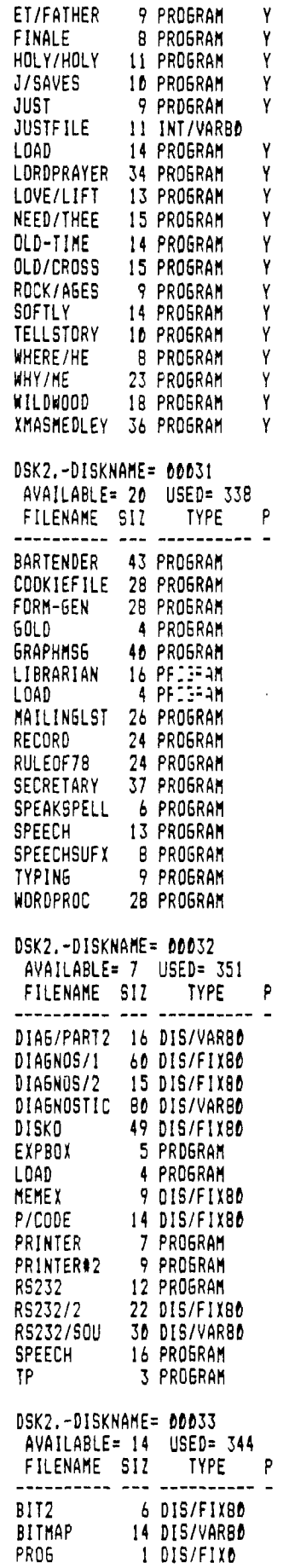

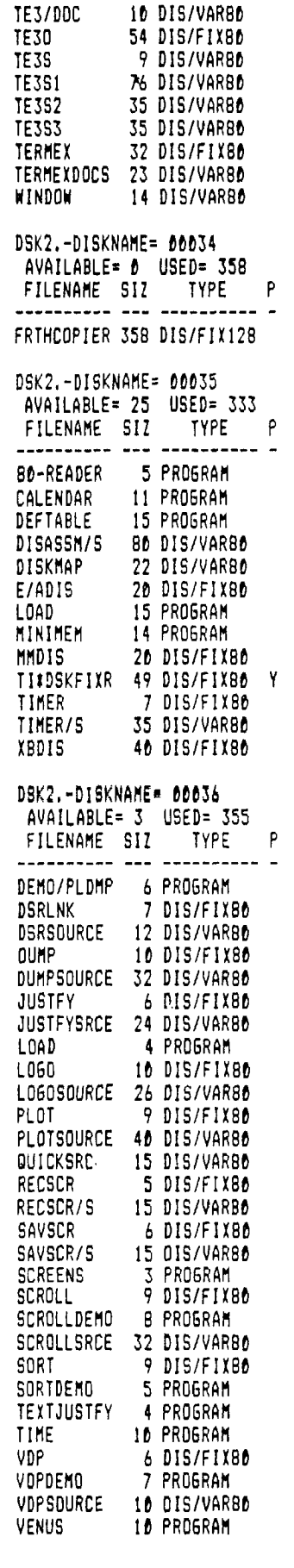

**CONTINUED ON PAGE** 7i

 $\bar{J}$ DSK2.-DISKNAME= 00037 AVAILABLE= 78 USED= 280 FILENAME SIZ TYPE P 6 PROGRAM 22 PROGRAM 12 DIS/FIX80 97 DIS/FIX80 45 DIS/FIX80 59 DIS/VARBO **TIWORDPROC 39 PROGRAM** DSK2.-DISKNAME= 00038 AVAILABLE= 31 USED= 327 FILENAME SIZ TYPE P ---------- --- ---------- -50 INT/VAR254 COLORALIGN 33 PROGRAM DIRECTORY 4 PROGRAM 3 PROGRAM 17 DIS/FIX80 RX-KINETIC 58 INT/VAR254 31 PROGRAM 22 PROGRAM SUPERGRAPH 22 PROGRAM TAXDEDUCTS 23 PROSRAM 41 PROGRAM 13 PROGRAM DSK2.-DISKNAME= 00040 AVAILABLE= 0 USED= 358 FILENAME SIZ TYPE P ----------- --- ---------- -9 DIS/FIX90 5 PROGRAM 8 DIS/VAR80 17 DIS/VAR80 4 DIS/VARSD 23 INT/FIX255 13 DIS/VAR80 10 DIS/VAR80 35 DIS/VAR80 25 DIS/VARBO 55 DIS/VAR89 25 DIS/VARSO 43 DIS/VARBO 72 DIS/VARGO 3 PROGRAM **NEATDOCBAS** 11 DIS/FIX80

LCAD

LOAD2 LOAD3

SBU6 **SBUSC** 

**SBUGHELP** 

CARDFILE

LuAD MASSCOPY

SNAPCALC

SPRITER

TINYPLAN

VERBOSE

DEFAULT DRIVE#

LOSRLNK

LISTOBJ

**LHOVBUF** 

LPARAM

LPRINT LREF.

LIABLES

MAINLIST

**AZATDOC** 

NEATLIST

LKEY

LINIT. LIST/TAT

#### DSK2.-DISKNAME= 00041 AVAILABLE= 172 USED= 186 FILENAME SIZ TYPE  $\mathsf{P}$ ---------- $-$ - -BLOCKLET 28 PROGRAM DIRECTORY 4 PROGRAM FACTOR-FOE 35 PROGRAM 26 PROGRAM **HANGHAN** HEBREWTYPE 20 PROGRAM ሥልዎ 37 PROGRAM SPELL TE2 I5 PROGRAM STATES 21 PROERAM DSKZ.-DISKNAME= 20046 AVAILABLE= 9 USED= 349 FILENAME SIZ TYPE  $\mathsf{P}$ 21 PRO6RAM ALPHABET 38 FR06RAM AMERICA 39 PROSSAM CANADA:

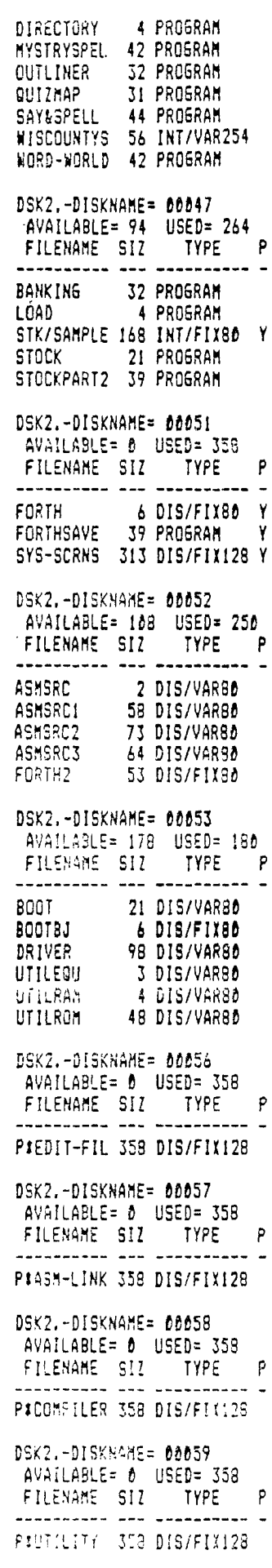

 $\alpha$ 

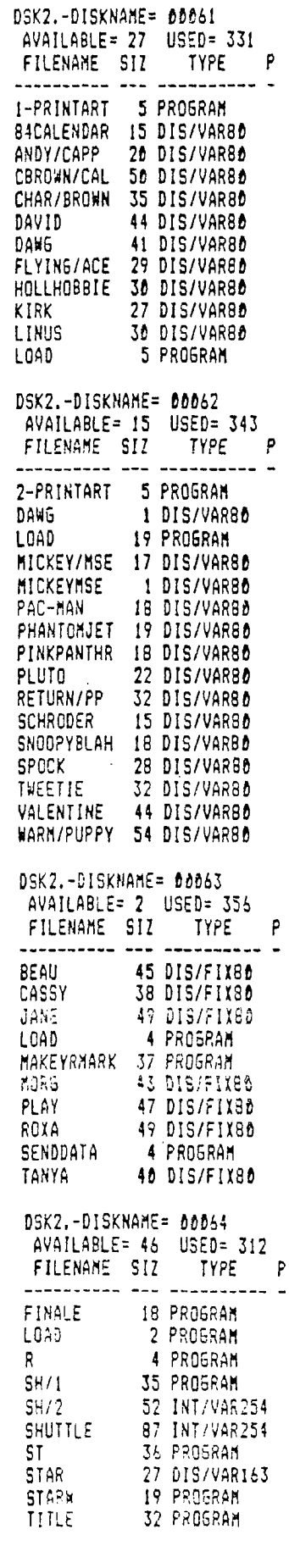

 $\lambda$ 

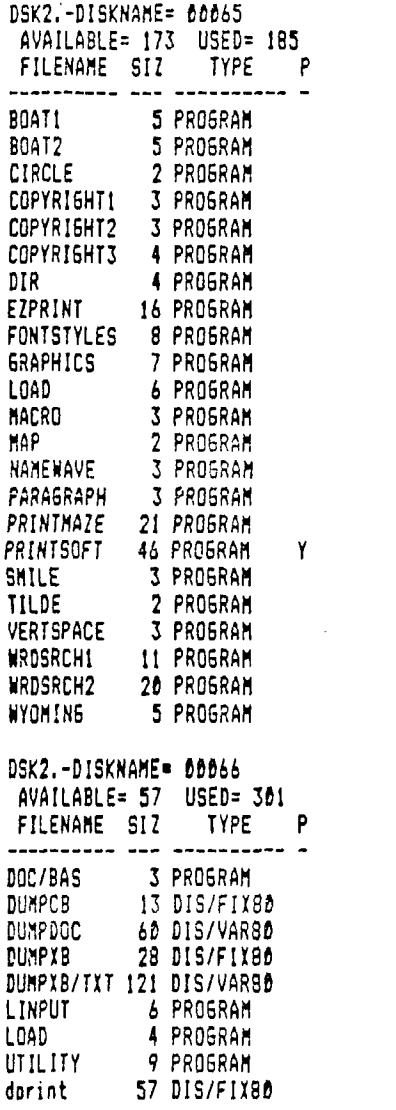

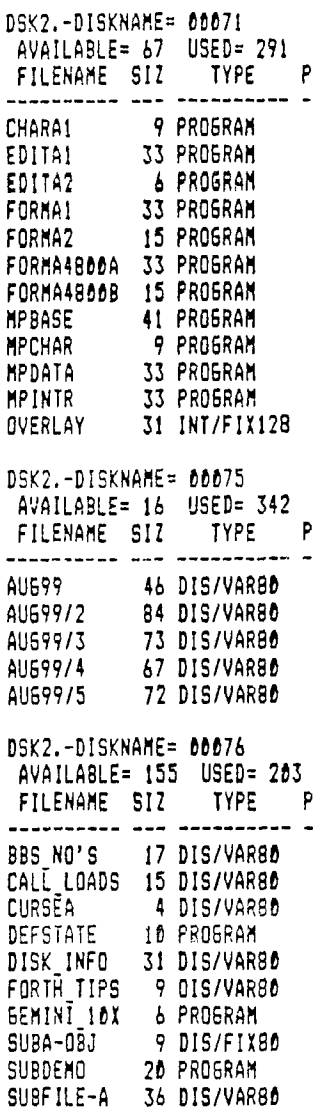

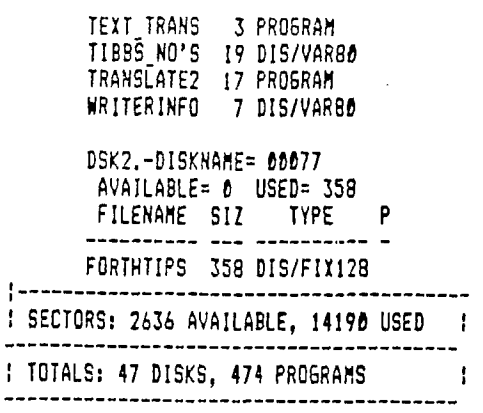

#### **TORIN CENTER**

The latest word is that with our groups preoccupation and expertise with TI-FORTH, we have been deginated as the Nation: : I-FORTH Information Center. Sounde I: we mare mail for Gene Hitt to anewer

#### PASCAL BIG GROUP FORMED

Jim Ste: -- ant, our Secret,... who claims<br>that he size a small ranson for a Parcel Conductive Congresser, and Gary Freezy Who

just gat his hands on a dard last month. have started a Pascal STG. Next meeting will be at Gary's house April 13 +chewing the regular club meeting. Anyone who knows anything about the TI implimentation of Fascallis assed to pass along some of their wirdow. Escazially needsd is advise or how to convert the standard TI Display/Var SO files to eomething that can be read in Pascal.

FORTH Notional Clearing House 2007 N. 71 St. Wauwatosa WI 53213

 $F$  angle is Tutorials - UG-source iri<br>Ga 书写的 Eleqannang. Customizing Edmonton  $\mathbb{C}$ Disk Fixer Edmonton Loope NewHoriscom -11 Parameters Dimensions  $\mathbf{1}$ FileTranV80 Milwaukee  $\mathbf{1}$  $\mathbb{R}$ Annavs I Milwaukee  $DS-UD$ hil waukee Public Domain Disks .<br>With juice send first cated estate anno send perso send place anno send person capit water anno send annot sem TI FORTH System TI FORTH Source A TI FORTH Source B TI Graphics/Sound Demo Data I John Volk R1 B291 VanBuren Ark 72956  $\mathbf{H}^{\text{max}}$  and  $\mathbf{R}^{\text{max}}$ Data II Data III, National Clearing House  $X\beta$  forth loader To cover costs of Disks Mailers Postage & Xerox Tutorials  $$ 10 \times$  page  $$3.00$  $Disks$ FORTH Manuals \$20.00 data II<br>alao almost<br>full already Data I Data II  $DedLa$  111 **The General Construction of the Second Construction**  $\label{eq:3} \begin{split} &\textit{in}-\textit{in}_{\mathcal{D}}\left(\mathcal{A}\right) \rightarrow \mathcal{A} \textit{ in } \mathcal{A} \textit{ in } \mathcal{A} \textit{ in } \mathcal{A} \end{split}$  $\label{eq:3} \mathcal{L}_{\text{H}}(\mathbf{q}) = \mathcal{L}_{\text{H}}(\mathbf{q}) = \mathcal{L}_{\text{H}}(\mathbf{q}) + \mathcal{L}_{\text{H}}(\mathbf{q}) + \mathcal{L}_{\text{H}}(\mathbf{q}) + \mathcal{L}_{\text{H}}(\mathbf{q}) + \mathcal{L}_{\text{H}}(\mathbf{q}) + \mathcal{L}_{\text{H}}(\mathbf{q}) + \mathcal{L}_{\text{H}}(\mathbf{q}) + \mathcal{L}_{\text{H}}(\mathbf{q}) + \mathcal{L}_{\text{H}}(\mathbf{q}) + \mathcal{L}_{\text{H}}(\mathbf{$ Number guess Disk-init DiskInit SSSD Moire pattern Disk/screen DiskInit DSSD Sprite demo Screen/disk FastCopy 1/2 dr Poem Clone2/3drive DiskCataloger Real time clock Disass Kibbit **Service State** Airplane shoot XB-Forth Shopt S99M game Battlestar FrinterCommands Number Race (2-P) Diamond draw Game of life DiskFixer Dots & lines SpeechRes DSR Peeker Crazy quilts, Circle -EDITOR auto/rpt Move a block  $\lambda$  and  $\alpha$  compare PIQUATIUM Suicide Ships Breakforth auto- decement serven commands 4 support they Nuke attack ISR Clock 1 drive copier Micro-Jaws MiniForthWriter 3 pass copyer ols trans ForthCopyWord **ScreenDump** MostUsedWords Disk/list -& more

We welcome any public domain submissions

전도

 $\mathbf{y} = \mathbf{y} - \mathbf{f}$  , we have

Miteaukee Area 99-4 Users Group<br>2007 N. 71<br>Wauwatosa, WI 53213

 $\mathbb{R}$ 

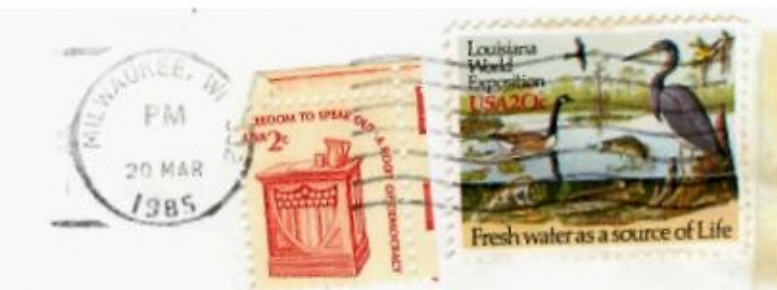

Edmonton 99 0G bx 11983<br>Edmonton alberta Canada T5J-3LI